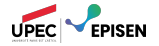

# Décidabilité et Calculabilité

Calculabilité et Complexité

Paul Brunet

### Décidabilité et Calculabilité Plan

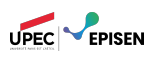

- 1. Langages récursivement énumérables
- 2. Langages décidables
- 3. Calculer avec une machine de Turing
- 4. Machine universelle

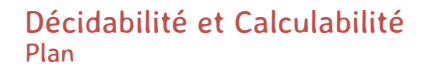

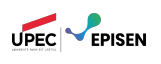

1. Langages récursivement énumérables

- 2. Langages décidables
- 3. Calculer avec une machine de Turing
- 4. Machine universelle

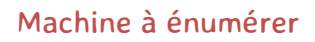

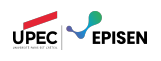

Parfois, on souhaite énumérer les mots d'un langage.

## Machine à énumérer

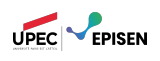

- Parfois, on souhaite énumérer les mots d'un langage.
- Pour cela, on peut utiliser une machine qui s'exécute à partir d'un ruban vide, et qui périodiquement « imprime » le contenu de son ruban sur une sortie observable.

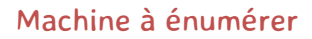

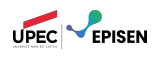

Parfois, on souhaite énumérer les mots d'un langage.

Pour cela, on peut utiliser une machine qui s'exécute à partir d'un ruban vide, et qui périodiquement « imprime » le contenu de son ruban sur une sortie observable.

définition (Machine avec impression)

Une machine avec impression est une structure  $\mathcal{M} \,:=\, \big\langle Q, \Sigma, \Gamma, \Delta, q_0, q_{\text{print}} \big\rangle$ , où *q*print *∈ Q* est un **état d'impression**. Le langage énuméré par la machine est l'ensemble *L*print(*M*) défini par :

 $\mathcal{L}_{\mathsf{print}}(\mathcal{M}) := \{ w \in \Sigma^{\star} \mid q_0 \in \rightarrow^{\ast}_{\mathcal{M}} q_{\mathsf{print}} w \}.$ 

Un langage *L* est récursivement énumérable si il existe une machine *M* telle que  $L = \mathcal{L}_{\text{print}}(\mathcal{M}).$ 

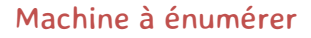

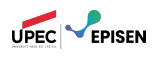

Parfois, on souhaite énumérer les mots d'un langage.

Pour cela, on peut utiliser une machine qui s'exécute à partir d'un ruban vide, et qui périodiquement « imprime » le contenu de son ruban sur une sortie observable.

définition (Machine avec impression)

Une machine avec impression est une structure  $\mathcal{M} \,:=\, \big\langle Q, \Sigma, \Gamma, \Delta, q_0, q_{\text{print}} \big\rangle$ , où *q*print *∈ Q* est un **état d'impression**. Le langage énuméré par la machine est l'ensemble *L*print(*M*) défini par :

 $\mathcal{L}_{\mathsf{print}}(\mathcal{M}) := \{ w \in \Sigma^{\star} \mid q_0 \in \rightarrow^{\ast}_{\mathcal{M}} q_{\mathsf{print}} w \}.$ 

Un langage *L* est récursivement énumérable si il existe une machine *M* telle que  $L = \mathcal{L}_{print}(\mathcal{M}).$ 

*exercice*

Montrer qu'un langage est récursivement énumérable si et seulement si il est reconnaissable.

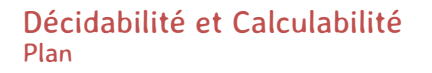

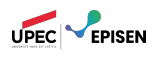

1. Langages récursivement énumérables

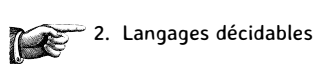

- 3. Calculer avec une machine de Turing
- 4. Machine universelle

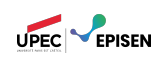

Jusqu'ici, on a utilisé les machines de Turing pour reconnaître des langages :

$$
\mathcal{L}(\mathcal{M}):=\{w\in\Sigma^{\star}\mid q_0\ w\rightarrow^{\ast}_{\mathcal{M}}\ \text{$C$ acceptable}\}\,.
$$

*M* déterministe L : *M* s'arrète sur un état final

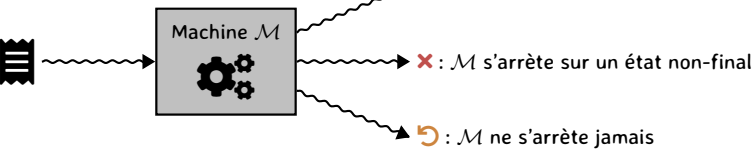

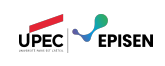

Jusqu'ici, on a utilisé les machines de Turing pour reconnaître des langages :

 $\mathcal{L}(\mathcal{M}) := \{ w \in \Sigma^{\star} \mid q_0 \ w \rightarrow^{\ast}_{\mathcal{M}} \mathcal{C} \text{ acceptance} \}.$ 

Si un mot est dans le langage ciblé, alors il existe une exécution qui l'accepte.

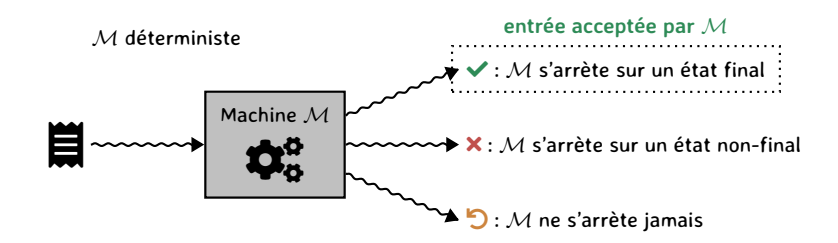

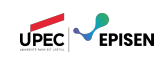

Jusqu'ici, on a utilisé les machines de Turing pour reconnaître des langages :

 $\mathcal{L}(\mathcal{M}) := \{ w \in \Sigma^{\star} \mid q_0 \ w \rightarrow^{\ast}_{\mathcal{M}} \mathcal{C} \text{ acceptance} \}.$ 

- Si un mot est dans le langage ciblé, alors il existe une exécution qui l'accepte.
- En revanche, si le mot n'appartient pas au langage, c'est plus compliqué.

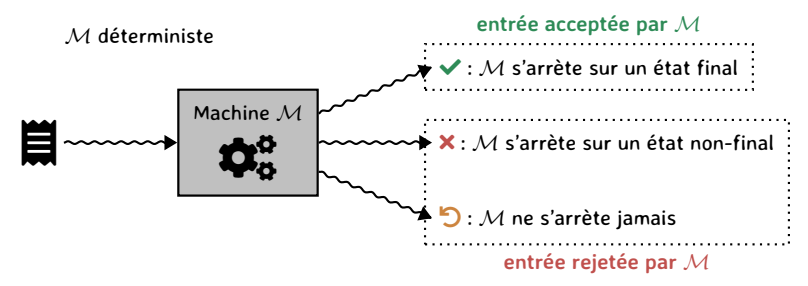

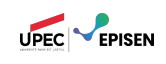

Jusqu'ici, on a utilisé les machines de Turing pour reconnaître des langages :

 $\mathcal{L}(\mathcal{M}) := \{ w \in \Sigma^{\star} \mid q_0 \ w \rightarrow^{\ast}_{\mathcal{M}} \mathcal{C} \text{ acceptance} \}.$ 

Si un mot est dans le langage ciblé, alors il existe une exécution qui l'accepte. En revanche, si le mot n'appartient pas au langage, c'est plus compliqué.

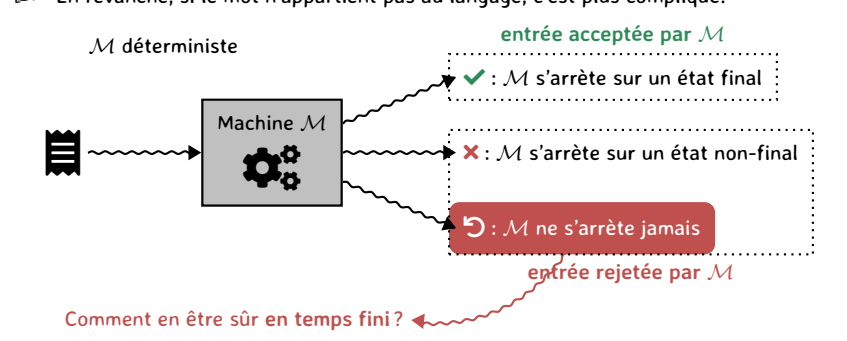

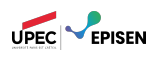

On fixe un mot *w ∈* Σ*⋆*.

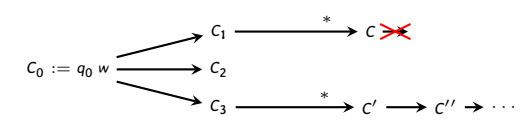

<sup>1.</sup> Pour tout *<sup>n</sup>* il existe une configuration *<sup>C</sup>* telle que *<sup>q</sup>*0*<sup>w</sup> −→<sup>n</sup> <sup>C</sup>*. Calculabilité et Complexité : Décidabilité et Calculabilité 7/31

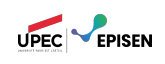

On fixe un mot *w ∈* Σ*⋆*.

$$
C_0 := q_0 w \xrightarrow{C_1} C_2
$$
  

$$
C_3 \xrightarrow{\qquad * \qquad} C' \longrightarrow C'' \rightarrow \cdots
$$

**si toutes les exécutions s'arrêtent** : alors il y a un nombre fini de configurations accessibles, et on peut vérifier si l'une d'elles est acceptantes.

<sup>1.</sup> Pour tout *<sup>n</sup>* il existe une configuration *<sup>C</sup>* telle que *<sup>q</sup>*0*<sup>w</sup> −→<sup>n</sup> <sup>C</sup>*.

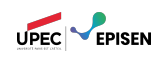

On fixe un mot *w ∈* Σ*⋆*.

$$
C_0 := q_0 w \xrightarrow{C_1} C_2
$$
  

$$
C_3 \xrightarrow{a} C' \xrightarrow{a} C' \xrightarrow{a} C'
$$

- **si toutes les exécutions s'arrêtent** : alors il y a un nombre fini de configurations accessibles, et on peut vérifier si l'une d'elles est acceptantes.
- **si le mot est dans le langage reconnu** : alors il existe une configuration *C* acceptante et accessible ;

Calculabilité et Complexité : Décidabilité et Calculabilité 7/31

<sup>1.</sup> Pour tout *<sup>n</sup>* il existe une configuration *<sup>C</sup>* telle que *<sup>q</sup>*0*<sup>w</sup> −→<sup>n</sup> <sup>C</sup>*.

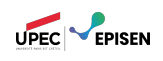

On fixe un mot *w ∈* Σ*⋆*.

$$
C_0 := q_0 w \xrightarrow{C_1} C_2
$$
  

$$
C_3 \xrightarrow{*} C' \rightarrow C'' \rightarrow \cdots
$$

- **si toutes les exécutions s'arrêtent** : alors il y a un nombre fini de configurations accessibles, et on peut vérifier si l'une d'elles est acceptantes.
- **si le mot est dans le langage reconnu** : alors il existe une configuration *C* acceptante et accessible ;
	- *∀k ∈* N, il y a un nombre fini de configurations accessibles en moins de *k* étapes (⩽ *|*∆*| n* ) ;

#### 1. Pour tout *<sup>n</sup>* il existe une configuration *<sup>C</sup>* telle que *<sup>q</sup>*0*<sup>w</sup> −→<sup>n</sup> <sup>C</sup>*.

Calculabilité et Complexité : Décidabilité et Calculabilité 7/31

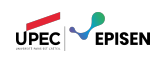

On fixe un mot *w ∈* Σ*⋆*.

$$
C_0 := q_0 w \xrightarrow{C_1} C_2
$$
  

$$
C_3 \xrightarrow{ * } C' \xrightarrow{ * } C' \xrightarrow{ * } C'
$$

- **si toutes les exécutions s'arrêtent** : alors il y a un nombre fini de configurations accessibles, et on peut vérifier si l'une d'elles est acceptantes.
- **si le mot est dans le langage reconnu** : alors il existe une configuration *C* acceptante et accessible ;
	- *∀k ∈* N, il y a un nombre fini de configurations accessibles en moins de *k* étapes (⩽ *|*∆*| n* ) ;
	- on peut les énumérer toutes pour *k* = 0*,* 1*,* 2*, . . .* ;

#### 1. Pour tout *<sup>n</sup>* il existe une configuration *<sup>C</sup>* telle que *<sup>q</sup>*0*<sup>w</sup> −→<sup>n</sup> <sup>C</sup>*.

Calculabilité et Complexité : Décidabilité et Calculabilité 7/31

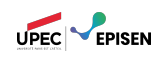

On fixe un mot *w ∈* Σ*⋆*.

$$
C_0 := q_0 w \xrightarrow{C_1} C_2
$$
  

$$
C_3 \xrightarrow{a} c' \xrightarrow{a} c' \xrightarrow{b} c' \xrightarrow{c} c'' \xrightarrow{c}
$$

- **si toutes les exécutions s'arrêtent** : alors il y a un nombre fini de configurations accessibles, et on peut vérifier si l'une d'elles est acceptantes.
- **si le mot est dans le langage reconnu** : alors il existe une configuration *C* acceptante et accessible ;
	- *∀k ∈* N, il y a un nombre fini de configurations accessibles en moins de *k* étapes (⩽ *|*∆*| n* ) ;
	- on peut les énumérer toutes pour *k* = 0*,* 1*,* 2*, . . .* ;
	- comme *C* est accessible, elle est atteinte en un certain nombre *n* d'étapes. Donc on va trouver *C* lorsqu'on considère *k* = *n*.

<sup>1.</sup> Pour tout *<sup>n</sup>* il existe une configuration *<sup>C</sup>* telle que *<sup>q</sup>*0*<sup>w</sup> −→<sup>n</sup> <sup>C</sup>*.

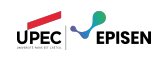

On fixe un mot *w ∈* Σ*⋆*.

$$
C_0 := q_0 w \xrightarrow{C_1} C_2
$$
  

$$
C_3 \xrightarrow{a} C' \xrightarrow{b} C' \xrightarrow{c} C' \xrightarrow{b} C'
$$

- **si toutes les exécutions s'arrêtent** : alors il y a un nombre fini de configurations accessibles, et on peut vérifier si l'une d'elles est acceptantes.
- **si le mot est dans le langage reconnu** : alors il existe une configuration *C* acceptante et accessible ;
	- *∀k ∈* N, il y a un nombre fini de configurations accessibles en moins de *k* étapes (⩽ *|*∆*| n* ) ;
	- on peut les énumérer toutes pour *k* = 0*,* 1*,* 2*, . . .* ;
	- comme *C* est accessible, elle est atteinte en un certain nombre *n* d'étapes. Donc on va trouver *C* lorsqu'on considère *k* = *n*.
- **sinon** : le mot n'appartient pas au langage reconnu, et la machine ne termine pas forcément <sup>1</sup> sur ce mot, alors on ne sait pas quoi dire!

<sup>1.</sup> Pour tout *<sup>n</sup>* il existe une configuration *<sup>C</sup>* telle que *<sup>q</sup>*0*<sup>w</sup> −→<sup>n</sup> <sup>C</sup>*.

### Machines à décider

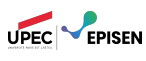

On veut de machines qui peuvent nous dire si le mot appartient **ou non** au langage ciblé.

définition (Machine à décision)

Une machine à décision est une structure  $M := \langle Q, \Sigma, \Gamma, \Delta, q_0, q_{\text{out}}, q_{\text{non}} \rangle$  avec :

- *Q* un ensemble fini d'états,Σ et Γ des alphabets d'entrée et de ruban, avec Σ *∪ {*#*} ⊆* Γ;
- *q*0*, q*oui*, q*non *∈ Q* trois états, respectivement initial, acceptant et rejettant ;
- ∆ *⊆ Q ×* Γ *×* Γ *× {*¶*,* »*,* ·*} × Q* une relation de transitions.

### Machines à décider

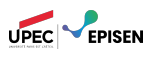

On veut de machines qui peuvent nous dire si le mot appartient **ou non** au langage ciblé.

définition (Machine à décision)

Une machine à décision est une structure  $\mathcal{M} := \langle Q, \Sigma, \Gamma, \Delta, q_0, q_{\text{out}}, q_{\text{non}} \rangle$  avec : *Q* un ensemble fini d'états,Σ et Γ des alphabets d'entrée et de ruban, avec Σ *∪ {*#*} ⊆* Γ;

*q*0*, q*oui*, q*non *∈ Q* trois états, respectivement initial, acceptant et rejettant ;

∆ *⊆ Q ×* Γ *×* Γ *× {*¶*,* »*,* ·*} × Q* une relation de transitions.

Cela nous permet de définir les langages décidables :

```
définition (Langages décidables)
```
Un langage *L ⊆* Σ*<sup>⋆</sup>* est décidable si il existe une machine à décision *M* telle que pour tout mot  $w \in \Sigma^*$  on a :

> *w ∈ L ⇔ ∃u, v ∈* Γ *⋆* : *<sup>q</sup>*<sup>0</sup> *<sup>w</sup> −→∗M u q*oui *<sup>v</sup> w ∈/ L ⇔ ∃u, v ∈* Γ *⋆* : *<sup>q</sup>*<sup>0</sup> *<sup>w</sup> −→∗M u q*non *<sup>v</sup>*

## Langages décidables vs. reconnaissables

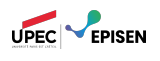

#### définition (Langages décidables)

Un langage *L ⊆* Σ*<sup>⋆</sup>* est décidable si il existe une machine à décision *M* telle que pour tout mot *w ∈* Σ*<sup>⋆</sup>* on a :

> *w ∈ L ⇔ ∃u, v ∈* Γ *⋆* : *<sup>q</sup>*<sup>0</sup> *<sup>w</sup> −→∗M u q*oui *<sup>v</sup> w* ∉ L  $\Leftrightarrow$  ∃*u*,  $v \in \Gamma^\star$  :  $q_0 w \rightarrow^*_{\mathcal{M}} u q_{\mathsf{non}} v$

théorème

Soit *L ⊆* Σ*<sup>⋆</sup>* un langage. Les propositions suivantes sont équivalentes :

1) *L* est décidable ;

2) *L* et *L<sup>c</sup>* sont tous les deux reconnaissables.

*L c* : complément de *L*, autrement dit *L c* := Σ*<sup>⋆</sup> \ L*.

### Preuve du théorème

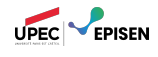

Prouvons que si *L* est décidable, alors *L* et *L c* sont reconnaissables.

*L* décidable signifie qu'il existe une machine à décision

 $\mathcal{M} = \langle Q, \Sigma, \Gamma, \Delta, q_0, q_{\text{out}}, q_{\text{non}} \rangle$  telle que pour tout mot  $w \in \Sigma^*$  on a :

$$
w \in L \Leftrightarrow \exists u, v \in \Gamma^* : q_0 w \rightarrow^*_{\mathcal{M}} u q_{\text{out}} v
$$
  

$$
w \notin L \Leftrightarrow \exists u, v \in \Gamma^* : q_0 w \rightarrow^*_{\mathcal{M}} u q_{\text{non}} v
$$

On construit deux machines comme suit :

 $\mathcal{M}_{\mathsf{out}} := \langle \mathsf{Q}, \Sigma, \Gamma, \Delta, q_0, \{q_{\mathsf{out}}\}\rangle$ 

$$
- \mathcal{M}_{\text{non}} := \langle Q, \Sigma, \Gamma, \Delta, q_0, \{q_{\text{non}}\} \rangle
$$

Comme ces deux machines ont les mêmes états et les mêmes transitions que *M*, on a pour  $\mathcal{X} \in \{\mathcal{M}_{\mathsf{out}}, \mathcal{M}_{\mathsf{non}}\}$  :

$$
\forall u,u',v,v' \in \Gamma^\star, \, \forall q_1,q_2 \in Q: \; u \, q_1 \, v \rightarrow^*_\mathcal{M} u' \, q_2 \, v' \Leftrightarrow u \, q_1 \, v \rightarrow^*_\mathcal{X} u' \, q_2 \, v'
$$

On en déduit :

$$
w \in L \Leftrightarrow \exists u, v \in \Gamma^* : q_0 w \to_{\mathcal{M}}^* u q_{\text{out}} v
$$
  
\n
$$
\Leftrightarrow \exists u, v \in \Gamma^* : q_0 w \to_{\mathcal{M}_{\text{out}}}^* u q_{\text{out}} v
$$
  
\n
$$
\Leftrightarrow w \in \mathcal{L}(\mathcal{M}_{\text{out}})
$$
  
\n
$$
w \in L^c \Leftrightarrow w \notin L
$$
  
\n
$$
\Leftrightarrow \exists u, v \in \Gamma^* : q_0 w \to_{\mathcal{M}}^* u q_{\text{non}} v
$$
  
\n
$$
\Leftrightarrow \exists u, v \in \Gamma^* : q_0 w \to_{\mathcal{M}_{\text{non}}}^* u q_{\text{non}} v
$$
  
\n
$$
\Leftrightarrow w \in \mathcal{L}(\mathcal{M}_{\text{non}})
$$

### Preuve du théorème

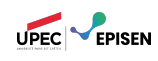

Prouvons que si *L* et *L<sup>c</sup>* sont tous les deux reconnaissables, alors *L* est décidable. On suppose connues *M*<sup>+</sup> et *M−*, deux machines telles que :

$$
\mathcal{L}(\mathcal{M}_+) = L \qquad \qquad \mathcal{L}(\mathcal{M}_-) = L^c.
$$

On note *M*<sup>+</sup> = *hQ*+*,* Σ*,* Γ+*,* ∆+*, q*+*, F*+*i*, et similairement pour *M−*. De plus, on suppose (sans perte de généralité) que *Q*<sup>+</sup> et *Q<sup>−</sup>* sont disjoints.

- On choisit trois nouveaux états *q*0*, q*oui*, q*non *∈/ Q*<sup>+</sup> *∪ Q−*.
- On peut alors construire une machine *M* comme suit :

$$
\mathcal{M}=\left\{\{q_0,q_{\text{out}},q_{\text{non}}\}\cup Q_+\cup Q_-, \Sigma,\Gamma_+\cup\Gamma_-, \Delta'\cup\Delta_+\cup\Delta_-,q_0,q_{\text{out}},q_{\text{non}}\right\}
$$

avec :

$$
\Delta' := \{q_0 \xrightarrow{a/a,\blacktriangledown} q_+ \mid a \in \Sigma\} \cup \{q_0 \xrightarrow{a/a,\blacktriangledown} q_- \mid a \in \Sigma\}
$$
  

$$
\cup \left\{q_f^+ \xrightarrow{a/a,\blacktriangledown} q_{\text{out}} \mid a \in \Gamma, q_f^+ \in \mathcal{F}_+\right\}
$$
  

$$
\cup \left\{q_f^- \xrightarrow{a/a,\blacktriangledown} q_{\text{non}} \mid a \in \Gamma, q_f^- \in \mathcal{F}_-\right\}.
$$

 $On$  notera  $Q = \{q_0, q_{\text{out}}, q_{\text{non}}\} ∪ Q_+ ∪ Q_-.$ 

### Suite de la preuve du théorème

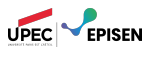

Avec cette définition on peut facilement établir :

- $\forall u, u', v, v' \in \Gamma^*$ ,  $\forall q_1, q_2 \in Q_+ : u q_1 v \rightarrow^*_{\mathcal{M}} u' q_2 v' \Leftrightarrow u q_1 v \rightarrow^*_{\mathcal{M}_+} u' q_2 v'$
- $\mathsf{L} \quad \forall w, u', v' \in \Gamma^\star, \ \forall q \in \mathsf{Q}_+ : \ q_0 w \rightarrow^*_\mathcal{M} u' \ q \ v' \Leftrightarrow q_+ w \rightarrow^*_\mathcal{M} u' \ q \ v'$
- $\mathsf{I} \dashv \forall u, u', v, v' \in \Gamma^\star, \forall q \in \mathsf{Q}: u q v \rightarrow^*_{\mathcal{M}} u' q_{\mathsf{out}} v' \Leftrightarrow \exists q^+_f \in \mathsf{F}_+, u q v \rightarrow^*_{\mathcal{M}}$ *u ′ q* + *f v ′*

On peut également obtenir des propriétés similaires pour *M−*, *q<sup>−</sup>* et *q*non.

On obtient ainsi :

$$
w \in L \Leftrightarrow \exists u, v \in \Gamma^*, \exists q_f^+ \in F_+ : q_+ w \rightarrow^*_{\mathcal{M}_+} u q_f^+ v
$$
  
\n
$$
\Leftrightarrow \exists u, v \in \Gamma^*, \exists q_f^+ \in F_+ : q_+ w \rightarrow^*_{\mathcal{M}} u q_f^+ v
$$
  
\n
$$
\Leftrightarrow \exists u, v \in \Gamma^*, \exists q_f^+ \in F_+ : q_0 w \rightarrow^*_{\mathcal{M}} u q_f^+ v
$$
  
\n
$$
\Leftrightarrow \exists u, v \in \Gamma^* : q_0 w \rightarrow^*_{\mathcal{M}} u q_{\text{out}} v
$$
  
\n
$$
w \notin L \Leftrightarrow w \in L^c \Leftrightarrow \exists u, v \in \Gamma^*, \exists q_f^- \in F_- : q_- w \rightarrow^*_{\mathcal{M}_-} u q_f^- v
$$
  
\n
$$
\Leftrightarrow \exists u, v \in \Gamma^*, \exists q_f^- \in F_- : q_0 w \rightarrow^*_{\mathcal{M}} u q_f^- v
$$
  
\n
$$
\Leftrightarrow \exists u, v \in \Gamma^*, \exists q_f^- \in F_- : q_0 w \rightarrow^*_{\mathcal{M}} u q_f^- v
$$
  
\n
$$
\Leftrightarrow \exists u, v \in \Gamma^* : q_0 w \rightarrow^*_{\mathcal{M}} u q_{\text{non}} v.
$$

#### On a donc bien montré que *M* décide le langage *L*. □

## Langages décidables vs. reconnaissables

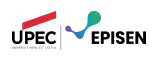

#### définition (Langages décidables)

Un langage *L ⊆* Σ*<sup>⋆</sup>* est décidable si il existe une machine à décision *M* telle que pour tout mot *w ∈* Σ*<sup>⋆</sup>* on a :

> *w ∈ L ⇔ ∃u, v ∈* Γ *⋆* : *<sup>q</sup>*<sup>0</sup> *<sup>w</sup> −→∗M u q*oui *<sup>v</sup> w ∈/ L ⇔ ∃u, v ∈* Γ *⋆* : *<sup>q</sup>*<sup>0</sup> *<sup>w</sup> −→∗M u q*non *<sup>v</sup>*

théorème

Soit *L ⊆* Σ*<sup>⋆</sup>* un langage. Les propositions suivantes sont équivalentes :

1) *L* est décidable ;

2) *L* et *L<sup>c</sup>* sont tous les deux reconnaissables.

*L c* : complément de *L*, autrement dit *L c* := Σ*<sup>⋆</sup> \ L*.

### Exercice

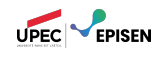

#### définition

Une machine *M* (non-déterministe) **s'arrète toujours** si pour tout mot *w*, toutes les exécutions de *M* sur *w* sont de longueur bornée :

$$
\forall w\in\Sigma^{\star},\ \exists N_w\in\mathbb{N}:\ \forall\ (C_i)_{0\leqslant i\leqslant n}:\ (C_0=q_0\ w\ \wedge\ \forall i,\ C_i\rightarrow_{\mathcal{M}} C_{i+1})\Rightarrow n\leqslant N_w.
$$

### *exercice*

Montrer qu'un langage est décidable si et seulement si il est reconnaissable par une machine qui s'arrète toujours.

### Décidabilité et Calculabilité Plan

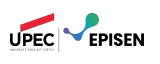

- 1. Langages récursivement énumérables
- 2. Langages décidables

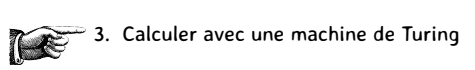

4. Machine universelle

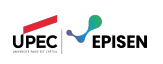

Jusqu'ici, nous avons utilisé les machines de Turing pour **tester** si un mot *w* appartient à un langage *L*.

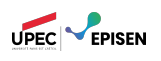

- Jusqu'ici, nous avons utilisé les machines de Turing pour **tester** si un mot *w* appartient à un langage *L*.
- Autrement dit, nos machines implémentent des **prédicats booléens**, soit des fonctions des mots vers l'ensemble à deux éléments :

$$
f: \Sigma^* \to \mathbb{B} = \{\top, \bot\}
$$

$$
w \mapsto \begin{cases} \top & w \in L \\ \bot & w \notin L \end{cases}
$$

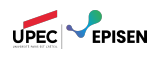

- Jusqu'ici, nous avons utilisé les machines de Turing pour **tester** si un mot *w* appartient à un langage *L*.
- Autrement dit, nos machines implémentent des **prédicats booléens**, soit des fonctions des mots vers l'ensemble à deux éléments :

$$
f: \Sigma^* \to \mathbb{B} = \{\top, \bot\}
$$

$$
w \mapsto \begin{cases} \top & w \in L \\ \bot & w \notin L \end{cases}
$$

On va maintenant voir comment on peut utiliser ces machines pour calculer des fonctions de type Σ*<sup>⋆</sup> →* Γ *⋆*.

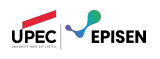

- Jusqu'ici, nous avons utilisé les machines de Turing pour **tester** si un mot *w* appartient à un langage *L*.
- Autrement dit, nos machines implémentent des **prédicats booléens**, soit des fonctions des mots vers l'ensemble à deux éléments :

$$
f: \Sigma^* \to \mathbb{B} = \{\top, \bot\}
$$

$$
w \mapsto \begin{cases} \top & w \in L \\ \bot & w \notin L \end{cases}
$$

- On va maintenant voir comment on peut utiliser ces machines pour calculer des fonctions de type Σ*<sup>⋆</sup> →* Γ *⋆*.
- $\begin{picture}(220,20) \put(0,0){\line(1,0){10}} \put(15,0){\line(1,0){10}} \put(15,0){\line(1,0){10}} \put(15,0){\line(1,0){10}} \put(15,0){\line(1,0){10}} \put(15,0){\line(1,0){10}} \put(15,0){\line(1,0){10}} \put(15,0){\line(1,0){10}} \put(15,0){\line(1,0){10}} \put(15,0){\line(1,0){10}} \put(15,0){\line(1,0){10}} \put(15,0){\line($ Les codages nous permettaient d'utiliser les langages pour parler des problèmes de décision.

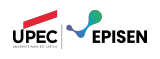

- Jusqu'ici, nous avons utilisé les machines de Turing pour **tester** si un mot *w* appartient à un langage *L*.
- Autrement dit, nos machines implémentent des **prédicats booléens**, soit des fonctions des mots vers l'ensemble à deux éléments :

$$
f: \Sigma^* \to \mathbb{B} = \{\top, \bot\}
$$

$$
w \mapsto \begin{cases} \top & w \in L \\ \bot & w \notin L \end{cases}
$$

- On va maintenant voir comment on peut utiliser ces machines pour calculer des fonctions de type Σ*<sup>⋆</sup> →* Γ *⋆*.
- Les codages nous permettaient d'utiliser les langages pour parler des problèmes de décision.
- Ils nous permettront ici d'utiliser ces fonctions pour parler de fonctions de type (presque) arbitraire *A → B*.

#### Fonctions calculables

Soient  $\Sigma$  et  $\Sigma'$  deux alphabets, et  $\varphi : \Sigma^{\star} \to \Sigma'^{\star}$ .

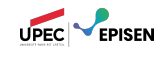

définition (Fonction directement calculable)

*φ* est **directement calculable** si il existe une machine *M* avec un alphabet de ruban Γ *⊇* Σ *∪* Σ*′* telle que :

> $\forall w \in \Sigma^{\star}, \exists u, v \in \Gamma^{\star}, \exists q \in F: q_0 w \rightarrow^{\ast}_{\mathcal{M}} u q v \wedge \varphi(w) = u \cdot v.$  $\forall w \in \Sigma^{\star}, \forall u, v \in \Gamma^{\star}, \forall q \in F: q_0 w \rightarrow^{\ast}_{\mathcal{M}} u q v \Rightarrow \varphi(w) = u \cdot v.$

#### Fonctions calculables

Soient  $\Sigma$  et  $\Sigma'$  deux alphabets, et  $\varphi : \Sigma^* \to \Sigma'^*$ .

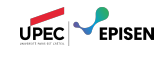

définition (Fonction directement calculable)

*φ* est **directement calculable** si il existe une machine *M* avec un alphabet de ruban Γ *⊇* Σ *∪* Σ*′* telle que :  $\forall w \in \Sigma^{\star}, \exists u, v \in \Gamma^{\star}, \exists q \in F: q_0 w \rightarrow^{\ast}_{\mathcal{M}} u q v \wedge \varphi(w) = u \cdot v.$ 

 $\forall w \in \Sigma^{\star}, \forall u, v \in \Gamma^{\star}, \forall q \in F: q_0 w \rightarrow^{\ast}_{\mathcal{M}} u q v \Rightarrow \varphi(w) = u \cdot v.$ 

Soient *A* et *B* deux ensembles,  $τ, τ'$  deux codages, et  $φ$  une fonction tels que :

$$
\tau: A \to \Sigma^{\star} \qquad \qquad \tau': B \to \Sigma'^{\star} \qquad \qquad \varphi: A \to B.
$$

définition (Fonction calculable)

*φ* est **calculable** si il existe une machine *M* avec un alphabet de ruban Γ *⊇* Σ *∪* Σ*′* telle que :

 $\forall a \in A, \exists u, v \in \Gamma^{\star}, \exists q \in F: q_0 \tau(a) \rightarrow^{\ast}_{\mathcal{M}} u q v \wedge \tau'(\varphi(a)) = u \cdot v.$  $\forall a \in A, \ \forall u, v \in \Gamma^{\star}, \ \forall q \in F: \ q_0 \ \tau(a) \rightarrow^{\ast}_{\mathcal{M}} \ u \ q \ v \Rightarrow \tau'(\varphi(a)) = u \cdot v.$ 

#### Fonctions calculables

Soient  $\Sigma$  et  $\Sigma'$  deux alphabets, et  $\varphi : \Sigma^* \to \Sigma'^*$ .

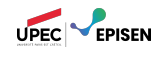

définition (Fonction directement calculable)

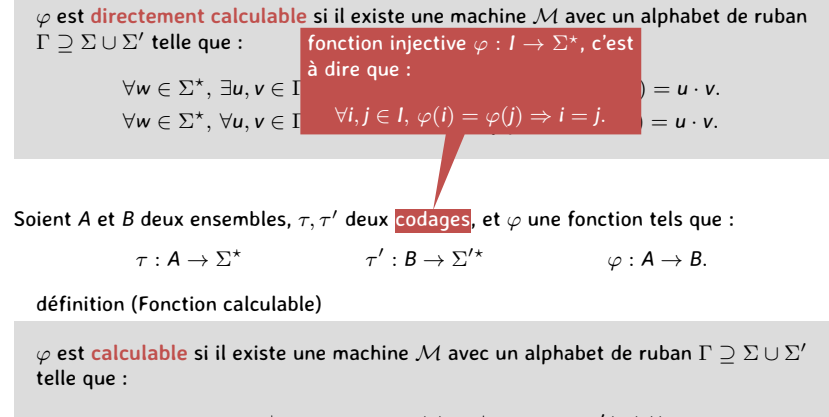

 $\forall a \in A, \exists u, v \in \Gamma^{\star}, \exists q \in F: q_0 \tau(a) \rightarrow^{\ast}_{\mathcal{M}} u q v \wedge \tau'(\varphi(a)) = u \cdot v.$  $\forall a \in A, \ \forall u, v \in \Gamma^{\star}, \ \forall q \in F: \ q_0 \ \tau(a) \rightarrow^{\ast}_{\mathcal{M}} \ u \ q \ v \Rightarrow \tau'(\varphi(a)) = u \cdot v.$
### Exercice

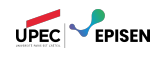

Soient Σ et Σ*′* deux alphabets, *A* et *B* deux ensembles, *τ, τ′* deux codages, et *φ* une fonction tels que :

$$
\tau: A \to \Sigma^{\star} \qquad \qquad \tau': B \to \Sigma'^{\star} \qquad \qquad \varphi: A \to B.
$$

On suppose que  $L_A = \{ \tau(a) \in \Sigma^{\star} \mid a \in A \}$  est un langages reconnaissable. On définit la fonction  $\psi: \Sigma^{\star} \to \Sigma^{\prime\star}$  comme suit :

$$
\psi(w) := \begin{cases} \tau'(\varphi(a)) & \text{ si } \tau(a) = w \\ \varepsilon & \text{ si } \forall a \in A, \ \tau(a) \neq w. \end{cases}
$$

*exercice*

- 1) Montrer que *ψ* est bien définie, c'est à dire que chaque mot *w* a exactement une image par *ψ*.
- 2) Montrer que  $\forall a \in A$ ,  $\psi(\tau(a)) = \tau'(\varphi(a)).$
- 3) En déduire que *φ* est calculable si et seulement si la fonction *ψ* est directement calculable.

# Lien avec les langages reconnaissables

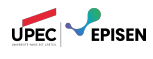

Soient *A* et *B* deux ensembles, *τ, τ′* deux codages, et *φ* une fonctions, tels que :

$$
\tau: A \to \Sigma^{\star} \qquad \qquad \tau': B \to \Sigma'^{\star} \qquad \qquad \varphi: A \to B.
$$

On suppose de plus que  $L_A = \{ \tau(a) \in \Sigma^{\star} \mid a \in A \}$  et  $L_B = \{ \tau'(b) \mid b \in B \}$  sont des langages reconnaissables. Pour une paire  $\langle a, b \rangle \in A \times B$ , on définit le codage de  $\langle a, b \rangle$  sur l'alphabet  $\Sigma \cup \Sigma' \cup \{\$\}$ comme suit :

$$
[\langle a,b\rangle]_{code}:=\$ \tau(a) \$ \tau'(b) \in \big(\Sigma \cup \Sigma' \cup \{\$\big\}\big)^\star
$$

théorème

*φ* est calculable si et seulement si le langage *L<sup>φ</sup>* défini ci-dessous est reconnaissable.

 $\mathcal{L}_{\varphi} := \left\{ \left[ \langle a, \varphi(a) \rangle \right]_{code} \in \left( \Sigma \cup \Sigma' \cup \{\$\} \right)^\star \mid a \in \mathcal{A} \right\}$ 

### Calculabilité implique reconnaissabilité

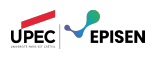

$$
L_{\varphi}:=\left\{\left[\langle a,\varphi(a)\rangle\right]_{code}\in\left(\Sigma\cup\Sigma'\cup\{\$\}\right)^{\star}\bigm|a\in A\right\}
$$

**Preuve.** Supposons *φ* calculable. On a donc une machine *M* telle que

$$
\forall a \in A, \, \forall u, v \in \Gamma^\star, \, \big( \tau'(\varphi(a)) = u \cdot v \big) \Leftrightarrow (\exists q \in F: \, q_0 \, \tau(a) \to^\ast_{\mathcal{M}} u \, q \, v).
$$

Alors on peut construire une machine qui procède comme suit :

- 1) Elle vérifie que son entrée est bien formattée c'est à dire de la forme §*u*§*v* avec *u* ∈ *L*<sub>*A*</sub> et *v* ∈ *L*<sub>*B*</sub>.
- 2) comme  $u \in L_A$ , on sait que  $u = \tau(a)$  pour un certain *a*, et  ${\mathcal M}$  peut calculer le mot  $w = \tau'(\varphi(a)).$

3) on vérifie que  $w = v$ .

### Reconnaissabilité implique calculabilité

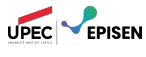

$$
L_{\varphi}:=\big\{[\langle a,\varphi(a)\rangle]_{code}\in\big(\Sigma\cup\Sigma'\cup\{\$\}\big)^{\star}\;\big|\;a\in A\big\}
$$

**Preuve.** Supposons *L<sup>φ</sup>* reconnaissable. On a donc une machine *M* telle que :

$$
\forall w \in (\Sigma \cup \Sigma' \cup \{\$\})^{\star}, (\exists q \in F : \exists u, v \in \Gamma^* : q_0 w \rightarrow^*_{\mathcal{M}} u q v) \Leftrightarrow (\exists a \in A : w = [\langle a, \varphi(a) \rangle]_{code}).
$$

On a également supposé que *L<sup>B</sup>* était reconnaissable, et donc récursivement énumérable. On peut donc construire une machine qui fonctionne comme suit :

1) sur une entrée *u* := *τ*(*a*), on va énumérer les mots de *LB*, c'est à dire les mots de la forme  $\tau'(b)$ , pour  $b \in B$ ;

2) on choisit l'un d'eux, c'est à dire  $v := \tau'(b)$ , de manière non déterministe;

3) on teste si §*u*§*v ∈ L<sup>φ</sup>* ;

4) si oui, on écrit *v* sur le ruban et on accepte.

Pour tout *a ∈ A*, on sait que *τ ′* (*φ*(*a*)) *∈ LB*, et donc dans la machine à imprimer on a une exécution :

$$
q^B \to^* q_{\mathsf{print}} \tau'(\varphi(a))
$$

 $\mathsf{Gamma}\ \S \tau(a)\S \tau'(\varphi(a))=[\langle a,\varphi(a)\rangle]_{code}\in \mathsf{L}_\varphi$ , on a une exécution de  $\mathcal M$  telle que

$$
\exists q \in F: \exists u, v \in \Gamma^* : q_0 \, \text{S}_{\mathcal{T}}(a) \text{S}_{\mathcal{T}}'(\varphi(a)) \rightarrow^*_{\mathcal{M}} u \, q \, v
$$

On calcule donc bien la fonction *φ*. □

### Décidabilité et Calculabilité Plan

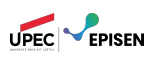

1. Langages récursivement énumérables

- 2. Langages décidables
- 3. Calculer avec une machine de Turing

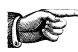

4. Machine universelle

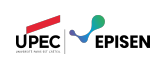

Un des attraits des ordinateurs est que ce sont des machines **programmables**.

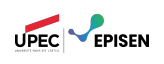

Un des attraits des ordinateurs est que ce sont des machines **programmables**.

Ainsi, une même machine peut accomplir une grande variété de tâches, suivant le programme qu'elle exécute.

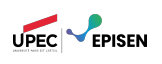

- Un des attraits des ordinateurs est que ce sont des machines **programmables**.
- Ainsi, une même machine peut accomplir une grande variété de tâches, suivant le programme qu'elle exécute.
- Les machines de Turing ont également cette possibilité.

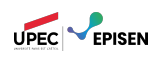

- Un des attraits des ordinateurs est que ce sont des machines **programmables**.
- Ainsi, une même machine peut accomplir une grande variété de tâches, suivant le programme qu'elle exécute.
- Les machines de Turing ont également cette possibilité.
- En effet, on va maintenant montrer qu'il existe une machine **déterministe** *U* qui prend en entrée une machine (non-déterministe) *M* et un mot *w ∈* Σ*⋆*, et qui simule l'exécution de *M* sur l'entrée *w*.

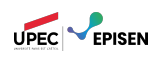

- Un des attraits des ordinateurs est que ce sont des machines **programmables**.
- Ainsi, une même machine peut accomplir une grande variété de tâches, suivant le programme qu'elle exécute.
- Les machines de Turing ont également cette possibilité.
- En effet, on va maintenant montrer qu'il existe une machine **déterministe** *U* qui prend en entrée une machine (non-déterministe) *M* et un mot *w ∈* Σ*⋆*, et qui simule l'exécution de *M* sur l'entrée *w*.
- Conceptuellement, *U* est un genre d'interpréteur, comme par exemple la JVM.

À l'entrée de la machine universelle Codage de *M*

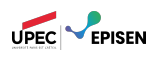

 $\mathcal{M} := \langle \mathsf{Q}, \Sigma, \Gamma, \Delta, \mathsf{q_0}, \mathsf{F} \rangle$  .

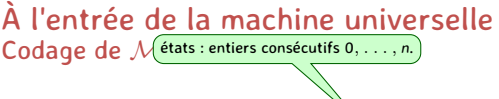

 $\mathcal{M} := \langle Q, \Sigma, \Gamma, \Delta, q_0, F \rangle$ .

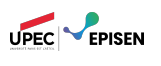

On code les entiers en binaire :  $[n]_{code} \in \{0,1\}^{\star}$ .

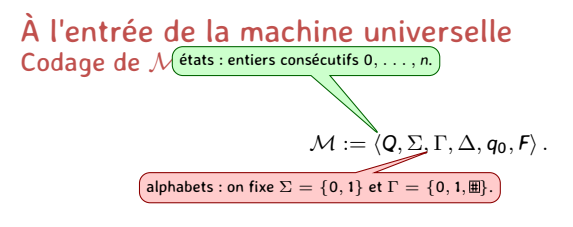

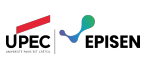

On code les entiers en binaire :  $[n]_{code} \in \{0,1\}^{\star}$ .

Pour éviter les ambiguités, on distingue le symbole case vide # de *M* du symbole case vide # de la machine universelle.

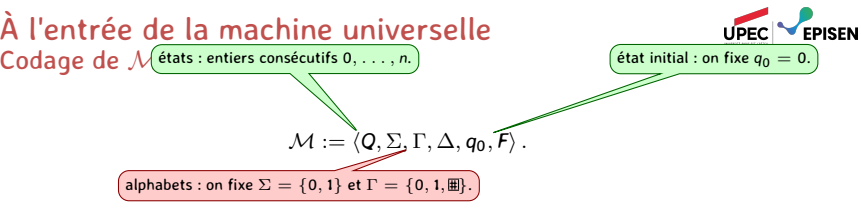

- On code les entiers en binaire :  $[n]_{code} \in \{0,1\}^{\star}$ .
- Pour éviter les ambiguités, on distingue le symbole case vide # de *M* du symbole case vide # de la machine universelle.

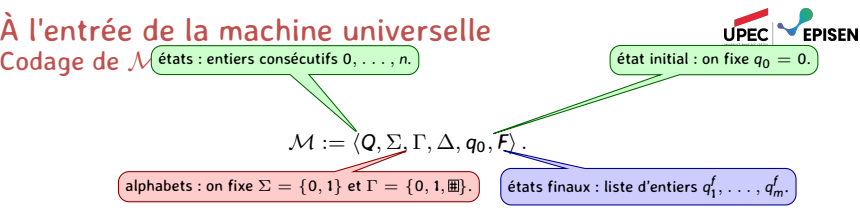

- On code les entiers en binaire :  $[n]_{code} \in \{0,1\}^{\star}$ .
- Pour éviter les ambiguités, on distingue le symbole case vide # de *M* du symbole case vide # de la machine universelle.

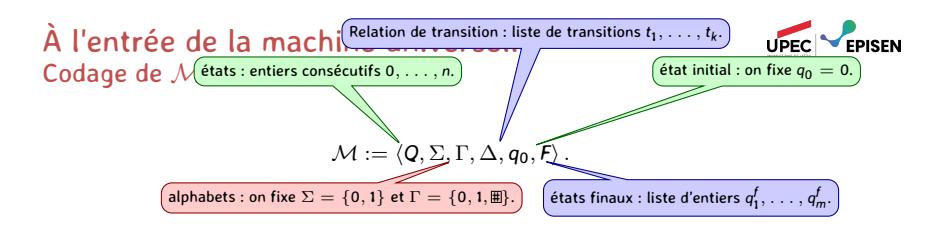

- On code les entiers en binaire :  $[n]_{code} \in \{0,1\}^{\star}$ .
- **Pour éviter les ambiguités, on distingue le symbole case vide E de**  $M$  **du symbole** case vide # de la machine universelle.
- Chaque transition : on encode les directions *{*¶*,* ·*}* par les symboles *{*G*,* D*}*, et la transition *q*<sup>1</sup> *<sup>a</sup>/b,dir −−−−→ <sup>q</sup>*<sup>2</sup> par le mot

 $[q_1]_{code}$  § *a* § *b* §  $\left[ dir \right]_{code}$  §  $[q_2]_{code}$   $\in \{0, 1, \text{m}, 0, G, \text{S}\}$ <sup>\*</sup>.

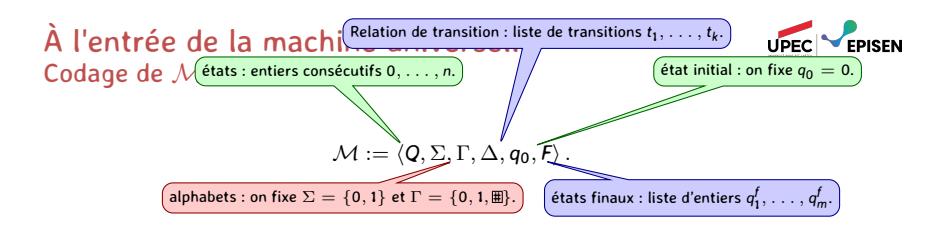

- On code les entiers en binaire :  $[n]_{code} \in \{0,1\}^{\star}$ .
- **Pour éviter les ambiguités, on distingue le symbole case vide E de**  $M$  **du symbole** case vide # de la machine universelle.
- Chaque transition : on encode les directions *{*¶*,* ·*}* par les symboles *{*G*,* D*}*, et la transition *q*<sup>1</sup> *<sup>a</sup>/b,dir −−−−→ <sup>q</sup>*<sup>2</sup> par le mot

 $[q_1]_{code}$  § *a* § *b* §  $\left[ dir \right]_{code}$  §  $[q_2]_{code}$   $\in \{0, 1, \text{m}, 0, G, \text{S}\}$ <sup>\*</sup>.

Finalement on obtient le code de la machine *M* :

$$
[\mathcal{M}]_{code} = \$ [t_1]_{code} | \dots | [t_k]_{code} \$ [q_1^f]_{code} | \dots | [q_m^f]_{code}
$$
  

$$
\in \{0, 1, \text{m}, D, G, \$, \$, | \}^{\star}
$$

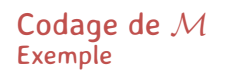

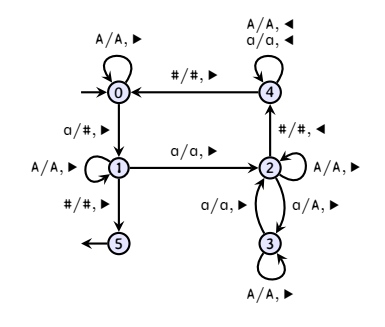

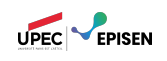

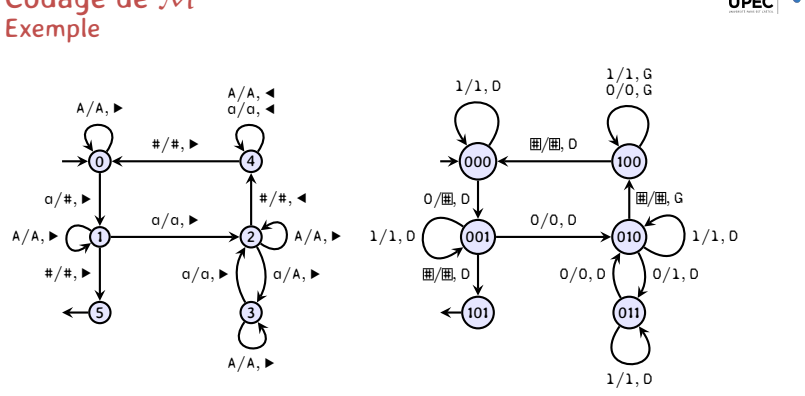

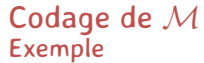

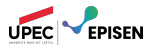

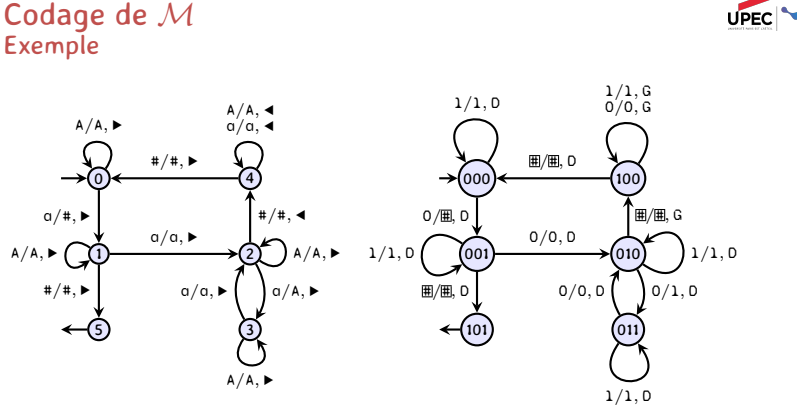

[*M*] *code* = \$ 000§1§1§D§000 | 000§0§#§D§001 | *. . .* \$101

UPEC **CEPISEN** 

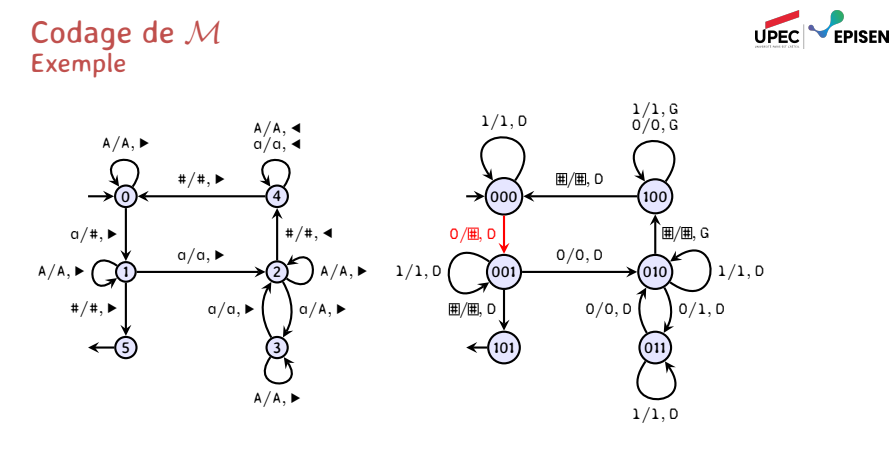

[*M*] *code* = \$ 000§1§1§D§000 | 000§0§#§D§001 | *. . .* \$101

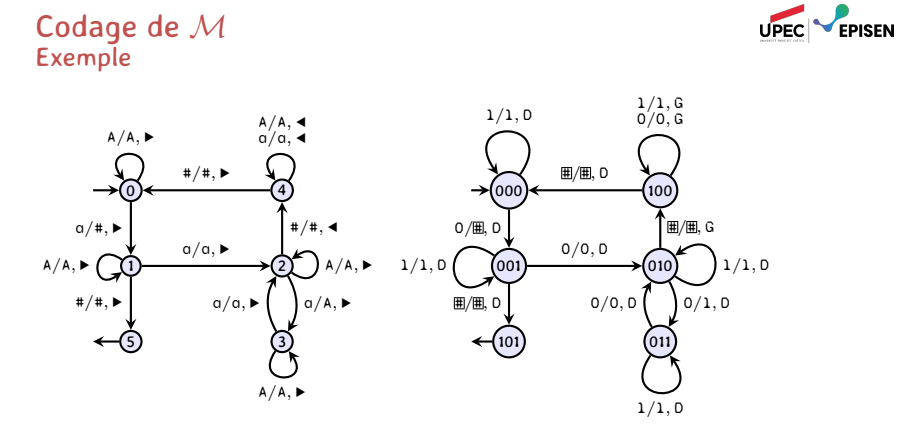

[*M*] *code* = \$ 000§1§1§D§000 | 000§0§#§D§001 | *. . .* \$101

#### exercice

Montrer que le langage  $\boldsymbol{L} = \big\{ \big[\mathcal{M}\big]_{code} \ \big| \ \mathcal{M}$  machine de Turing $\big\}$  est décidable.

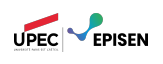

On encode une configuration *u q v* par le mot *u*§ [*q*] *code* §*v*. Supposons qu'on nous donne une configuration et une transition, on peut construire un machine *M*<sup>∆</sup> à deux rubans qui :

- rejette si la transition ne peut pas être activée depuis cette configuration ;
- sinon, elle écrit sur son ruban d'entrée la configuration après avoir exécuté la transition, et elle accepte.

10 *q*2 010 et *q*2 <sup>0</sup>*/*1*,*· *−−−−→ <sup>q</sup>*<sup>3</sup>

\$ 1 0 § 1 0 § 0 1 0 \$ 1 0 § 0 § 1 § D § 1 1 # *· · ·*

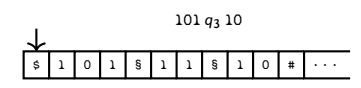

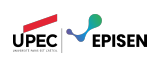

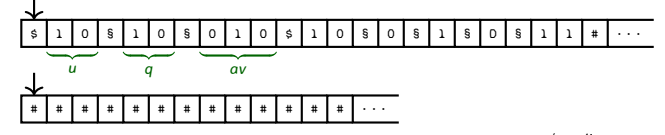

On commence avec le codage de la paire *hu q av, q*<sup>1</sup> *<sup>a</sup>*1*/a*2*,dir −−−−−→ <sup>q</sup>*2*<sup>i</sup>* sur le premier ruban.

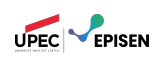

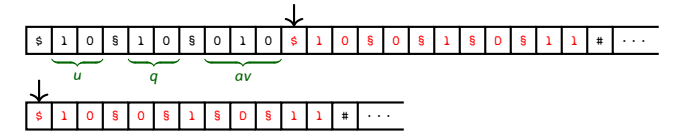

On commence avec le codage de la paire *hu q av, q*<sup>1</sup> *<sup>a</sup>*1*/a*2*,dir −−−−−→ <sup>q</sup>*2*<sup>i</sup>* sur le premier ruban.

On déplace la transition sur le deuxième ruban.

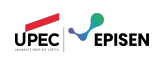

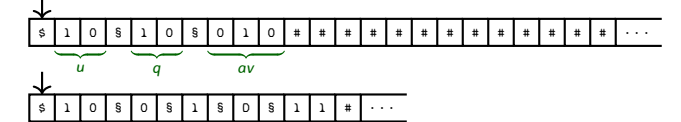

On commence avec le codage de la paire *hu q av, q*<sup>1</sup> *<sup>a</sup>*1*/a*2*,dir −−−−−→ <sup>q</sup>*2*<sup>i</sup>* sur le premier ruban.

On déplace la transition sur le deuxième ruban.

On l'efface du premier ruban, et on replace les deux têtes au début de leurs rubans.

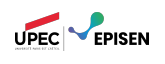

### \$ 1 0 § 1 0 § 0 1 0 # # # # # # # # # # # # # *· · · u q av* \$ 1 0 § 0 § 1 § D § 1 1 # *· · ·*

- On commence avec le codage de la paire *hu q av, q*<sup>1</sup> *<sup>a</sup>*1*/a*2*,dir −−−−−→ <sup>q</sup>*2*<sup>i</sup>* sur le premier ruban.
- On déplace la transition sur le deuxième ruban.
- On l'efface du premier ruban, et on replace les deux têtes au début de leurs rubans.

 $\mathbb{R}$  On vérifie que  $q = q_1$  et  $a = a_1$ :

– si ça n'est pas le cas, on efface les deux rubans et on va sur l'état de rejet

(*q*non) ;

– sinon on poursuit.

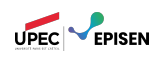

### \$ 1 0 § 1 0 § 0 1 0 # # # # # # # # # # # # # *· · · u q av* \$ 1 0 § 0 § 1 § D § 1 1 # *· · ·*

- On commence avec le codage de la paire *hu q av, q*<sup>1</sup> *<sup>a</sup>*1*/a*2*,dir −−−−−→ <sup>q</sup>*2*<sup>i</sup>* sur le premier ruban.
- On déplace la transition sur le deuxième ruban.
- On l'efface du premier ruban, et on replace les deux têtes au début de leurs rubans.

 $\mathbb{R}$  On vérifie que  $q = q_1$  et  $a = a_1$ :

- si ça n'est pas le cas, on efface les deux rubans et on va sur l'état de rejet
	- (*q*non) ;
- sinon on poursuit.
- On remplace *q* par *q*2,

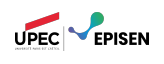

### \$ 1 0 § 1 1 § 0 1 0 # # # # # # # # # # # # # *· · ·*  $\overline{q_2}$   $\overline{a}$   $\overline{a}$ \$ 1 0 § 0 § 1 § D § 1 1 # *· · ·*

- On commence avec le codage de la paire *hu q av, q*<sup>1</sup> *<sup>a</sup>*1*/a*2*,dir −−−−−→ <sup>q</sup>*2*<sup>i</sup>* sur le premier ruban.
- On déplace la transition sur le deuxième ruban.
- On l'efface du premier ruban, et on replace les deux têtes au début de leurs rubans.

 $\mathbb{R}$  On vérifie que  $q = q_1$  et  $a = a_1$ :

- si ça n'est pas le cas, on efface les deux rubans et on va sur l'état de rejet
	- (*q*non) ;
- sinon on poursuit.
- On remplace *q* par *q*2,

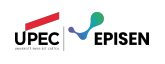

# \$ 1 0 § 1 1 § 0 1 0 # # # # # # # # # # # # # *· · ·*  $\overline{q_2}$   $\overline{a}$   $\overline{a}$ \$ 1 0 § 0 § 1 § D § 1 1 # *· · ·*

- On commence avec le codage de la paire *hu q av, q*<sup>1</sup> *<sup>a</sup>*1*/a*2*,dir −−−−−→ <sup>q</sup>*2*<sup>i</sup>* sur le premier ruban.
- On déplace la transition sur le deuxième ruban.
- On l'efface du premier ruban, et on replace les deux têtes au début de leurs rubans.

 $\mathbb{R}$  On vérifie que  $q = q_1$  et  $a = a_1$ :

– si ça n'est pas le cas, on efface les deux rubans et on va sur l'état de rejet

(*q*non) ;

- sinon on poursuit.
- On remplace *q* par *q*2, et *a* par *a*2.

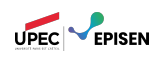

# \$ 1 0 § 1 1 § 1 1 0 # # # # # # # # # # # # # *· · ·*  $\overline{q_2}$   $\overline{a_2}$   $\overline{v}$ \$ 1 0 § 0 § 1 § D § 1 1 # *· · ·*

- On commence avec le codage de la paire *hu q av, q*<sup>1</sup> *<sup>a</sup>*1*/a*2*,dir −−−−−→ <sup>q</sup>*2*<sup>i</sup>* sur le premier ruban.
- On déplace la transition sur le deuxième ruban.
- On l'efface du premier ruban, et on replace les deux têtes au début de leurs rubans.

 $\mathbb{R}$  On vérifie que  $q = q_1$  et  $a = a_1$ :

- si ça n'est pas le cas, on efface les deux rubans et on va sur l'état de rejet
- (*q*non) ; – sinon on poursuit.
- On remplace *q* par *q*2, et *a* par *a*2.

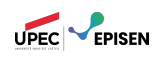

### \$ 1 0 § 1 1 § 1 1 0 # # # # # # # # # # # # # *· · · u q*2 *a*2*v* \$ 1 0 § 0 § 1 § D § 1 1 # *· · ·*

- On commence avec le codage de la paire *hu q av, q*<sup>1</sup> *<sup>a</sup>*1*/a*2*,dir −−−−−→ <sup>q</sup>*2*<sup>i</sup>* sur le premier ruban.
- On déplace la transition sur le deuxième ruban.
- On l'efface du premier ruban, et on replace les deux têtes au début de leurs rubans.
- $\mathbb{R}$  On vérifie que  $q = q_1$  et  $a = a_1$ :
	- si ça n'est pas le cas, on efface les deux rubans et on va sur l'état de rejet
		- (*q*non) ;
	- sinon on poursuit.
- On remplace *q* par *q*2, et *a* par *a*2.
- On regarde quelle est la direction de déplacement,

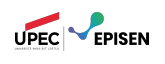

# \$ 1 0 1 § 1 1 § 1 0 # # # # # # # # # # # # # *· · ·*  $\overline{u_2}$   $\overline{q_2}$  $\begin{bmatrix} 1 & 0 & 5 & 0 & 5 & 1 & 5 & 0 & 5 & 1 & 1 & 4 & \cdots \end{bmatrix}$

- On commence avec le codage de la paire *hu q av, q*<sup>1</sup> *<sup>a</sup>*1*/a*2*,dir −−−−−→ <sup>q</sup>*2*<sup>i</sup>* sur le premier ruban.
- On déplace la transition sur le deuxième ruban.
- On l'efface du premier ruban, et on replace les deux têtes au début de leurs rubans.
- $\mathbb{R}$  On vérifie que  $q = q_1$  et  $a = a_1$ :
	- si ça n'est pas le cas, on efface les deux rubans et on va sur l'état de rejet
	- (*q*non) ;
- sinon on poursuit. On remplace *q* par *q*2, et *a* par *a*2.
- On regarde quelle est la direction de déplacement, et on déplace la tête de lecture.

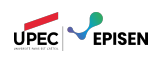

# \$ 1 0 1 § 1 1 § 1 0 # # # # # # # # # # # # # *· · · ua*2 *q*2 *v*

# # # # # # # # # # # # # *· · ·*

- On commence avec le codage de la paire *hu q av, q*<sup>1</sup> *<sup>a</sup>*1*/a*2*,dir −−−−−→ <sup>q</sup>*2*<sup>i</sup>* sur le premier ruban.
- On déplace la transition sur le deuxième ruban.
- On l'efface du premier ruban, et on replace les deux têtes au début de leurs rubans.

 $\mathbb{R}$  On vérifie que  $q = q_1$  et  $a = a_1$ :

- si ça n'est pas le cas, on efface les deux rubans et on va sur l'état de rejet
- (*q*non) ;
- sinon on poursuit.
- On remplace *q* par *q*2, et *a* par *a*2.
- On regarde quelle est la direction de déplacement, et on déplace la tête de lecture.
- Enfin, on nettoie le second ruban, on repositionne la tête de lecture sur le premier, et on va sur l'état d'acceptation *q*oui.

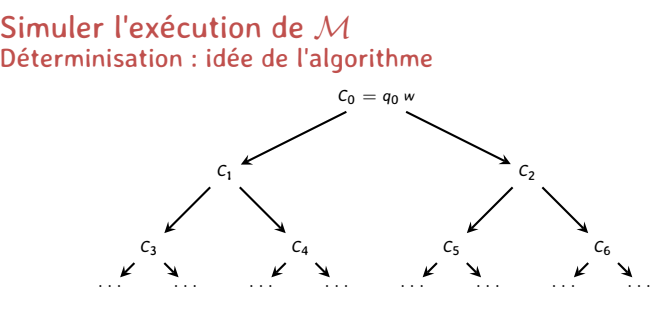

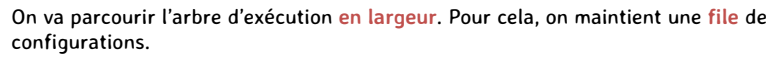

UPEC **PERSEN** 

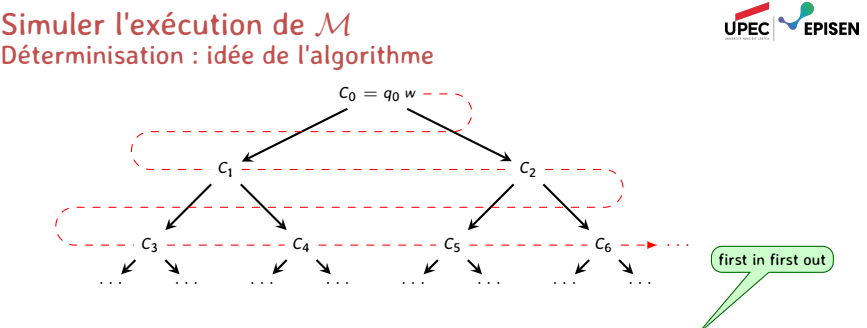

On va parcourir l'arbre d'exécution **en largeur**. Pour cela, on maintient une **file** de configurations.
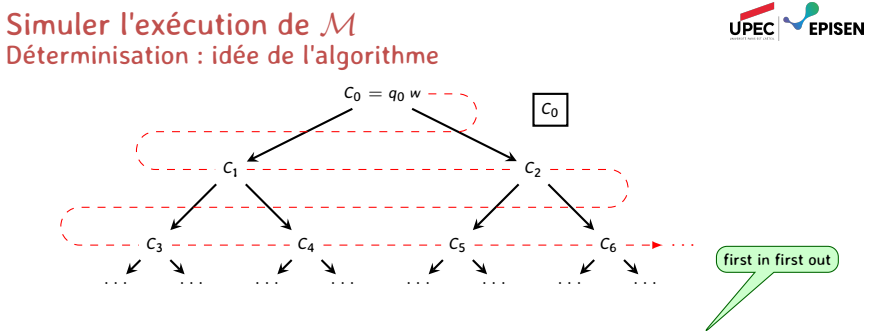

1) On initialise la file avec  $C_0 = \frac{6}{9} [q_0]_{code}$  §*w*.

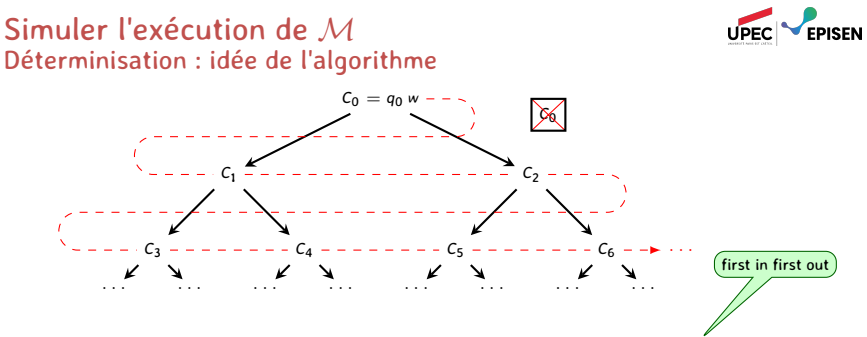

- 1) On initialise la file avec  $C_0 = \frac{6}{9} [q_0]_{code}$  §*w*.
- 2) Tant que la file n'est pas vide :
	- 2.1 On enlève la première configuration *C* de la file ;
	- 2.2 Si *C* est acceptante, on **accepte** l'entrée.

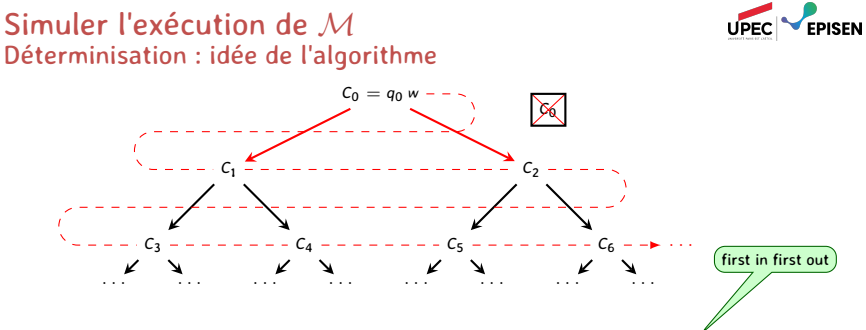

- 1) On initialise la file avec  $C_0 = \frac{6}{9} [q_0]_{code}$  §*w*.
- 2) Tant que la file n'est pas vide :
	- 2.1 On enlève la première configuration *C* de la file ;
	- 2.2 Si *C* est acceptante, on **accepte** l'entrée.
	- 2.3 Sinon, pour toutes les transitions *t* de la machine :
		- 2.3.1 On essaie d'exécuter *t* à partir de *C*;
		- 2.3.2 Si c'est impossible, on continue ;

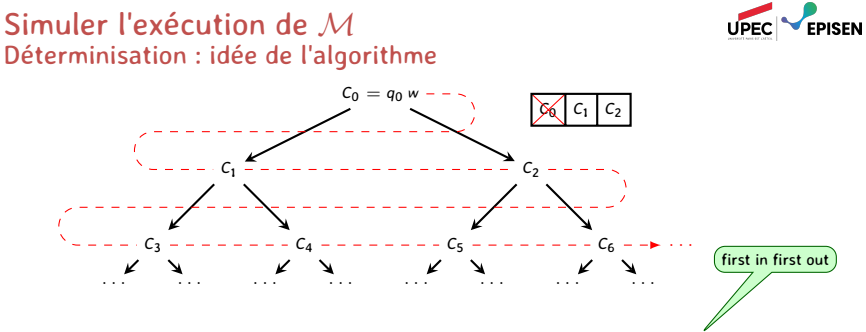

- 1) On initialise la file avec  $C_0 = \frac{6}{9} [q_0]_{code}$  §*w*.
- 2) Tant que la file n'est pas vide :
	- 2.1 On enlève la première configuration *C* de la file ;
	- 2.2 Si *C* est acceptante, on **accepte** l'entrée.
	- 2.3 Sinon, pour toutes les transitions *t* de la machine :
		- 2.3.1 On essaie d'exécuter *t* à partir de *C*;
		- 2.3.2 Si c'est impossible, on continue ;
		- 2.3.3 Sinon, on obtient *C ′* telle que *C −→<sup>M</sup> C ′* , et on l'ajoute à la fin de la file.

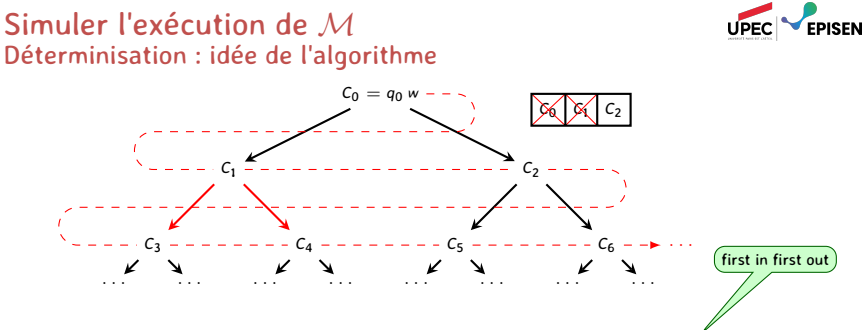

1) On initialise la file avec  $C_0 = \frac{6}{9} [q_0]_{code}$  §*w*.

- 2) Tant que la file n'est pas vide :
	- 2.1 On enlève la première configuration *C* de la file ;
	- 2.2 Si *C* est acceptante, on **accepte** l'entrée.
	- 2.3 Sinon, pour toutes les transitions *t* de la machine :
		- 2.3.1 On essaie d'exécuter *t* à partir de *C*;
		- 2.3.2 Si c'est impossible, on continue ;
		- 2.3.3 Sinon, on obtient *C ′* telle que *C −→<sup>M</sup> C ′* , et on l'ajoute à la fin de la file.

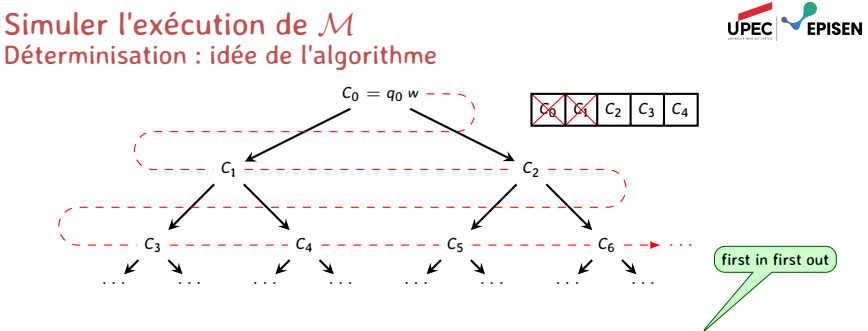

- 1) On initialise la file avec  $C_0 = \frac{6}{9} [q_0]_{code}$  §*w*.
- 2) Tant que la file n'est pas vide :
	- 2.1 On enlève la première configuration *C* de la file ;
	- 2.2 Si *C* est acceptante, on **accepte** l'entrée.
	- 2.3 Sinon, pour toutes les transitions *t* de la machine :
		- 2.3.1 On essaie d'exécuter *t* à partir de *C*;
		- 2.3.2 Si c'est impossible, on continue ;
		- 2.3.3 Sinon, on obtient *C ′* telle que *C −→<sup>M</sup> C ′* , et on l'ajoute à la fin de la file.

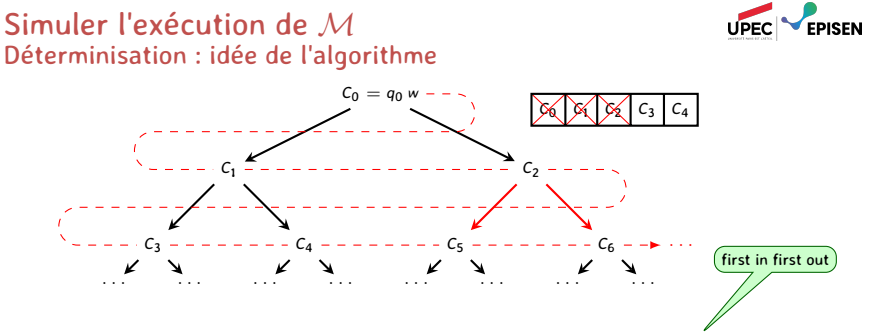

- 1) On initialise la file avec  $C_0 = \frac{6}{9} [q_0]_{code}$  §*w*.
- 2) Tant que la file n'est pas vide :
	- 2.1 On enlève la première configuration *C* de la file ;
	- 2.2 Si *C* est acceptante, on **accepte** l'entrée.
	- 2.3 Sinon, pour toutes les transitions *t* de la machine :
		- 2.3.1 On essaie d'exécuter *t* à partir de *C*;
		- 2.3.2 Si c'est impossible, on continue ;
		- 2.3.3 Sinon, on obtient *C ′* telle que *C −→<sup>M</sup> C ′* , et on l'ajoute à la fin de la file.

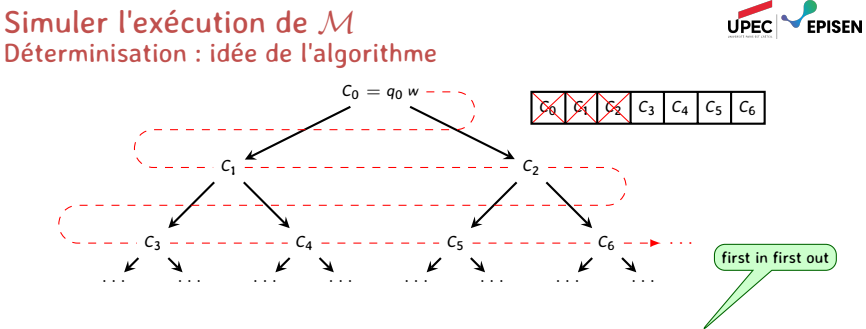

- 1) On initialise la file avec  $C_0 = \frac{6}{9} [q_0]_{code}$  §*w*.
- 2) Tant que la file n'est pas vide :
	- 2.1 On enlève la première configuration *C* de la file ;
	- 2.2 Si *C* est acceptante, on **accepte** l'entrée.
	- 2.3 Sinon, pour toutes les transitions *t* de la machine :
		- 2.3.1 On essaie d'exécuter *t* à partir de *C*;
		- 2.3.2 Si c'est impossible, on continue ;
		- 2.3.3 Sinon, on obtient *C ′* telle que *C −→<sup>M</sup> C ′* , et on l'ajoute à la fin de la file.

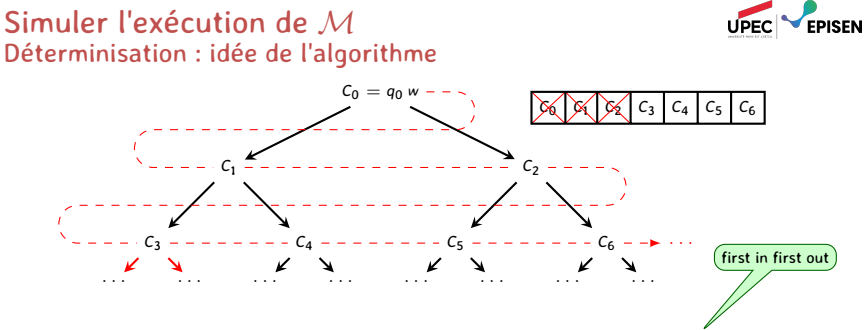

- 1) On initialise la file avec  $C_0 = \frac{6}{9} [q_0]_{code}$  §*w*.
- 2) Tant que la file n'est pas vide :
	- 2.1 On enlève la première configuration *C* de la file ;
	- 2.2 Si *C* est acceptante, on **accepte** l'entrée.
	- 2.3 Sinon, pour toutes les transitions *t* de la machine :
		- 2.3.1 On essaie d'exécuter *t* à partir de *C*;
		- 2.3.2 Si c'est impossible, on continue ;
		- 2.3.3 Sinon, on obtient *C ′* telle que *C −→<sup>M</sup> C ′* , et on l'ajoute à la fin de la file.

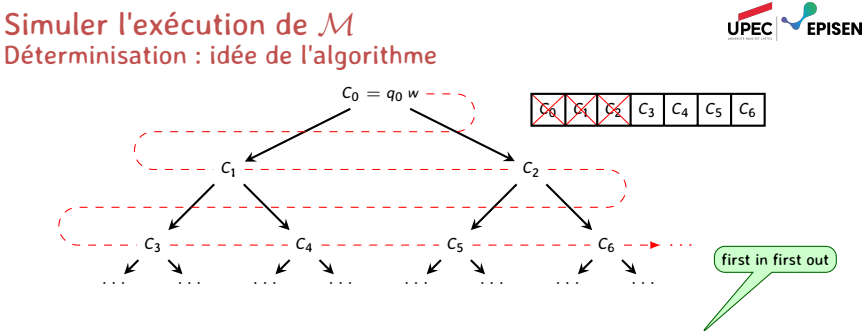

- 1) On initialise la file avec  $C_0 = \frac{6}{9} [q_0]_{code}$  §*w*.
- 2) Tant que la file n'est pas vide :
	- 2.1 On enlève la première configuration *C* de la file ;
	- 2.2 Si *C* est acceptante, on **accepte** l'entrée.
	- 2.3 Sinon, pour toutes les transitions *t* de la machine :
		- 2.3.1 On essaie d'exécuter *t* à partir de *C*;
		- 2.3.2 Si c'est impossible, on continue ;
		- 2.3.3 Sinon, on obtient *C ′* telle que *C −→<sup>M</sup> C ′* , et on l'ajoute à la fin de la file.
- 3) Si la file est vide et si on n'a pas trouvé de configuration acceptante, on **rejette**.

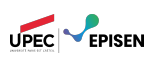

Les entrées de la machine *U* doivent être de la forme [*hM, wi*] *code*.

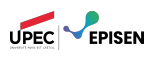

- Les entrées de la machine *U* doivent être de la forme [*hM, wi*] *code*.
	- Si on propose une entrée mal formattée, i.e. un mot *u* tel que *∀M, ∀w, u 6*= [*hM, wi*] *code*, *U* rejette son entrée en temps fini.

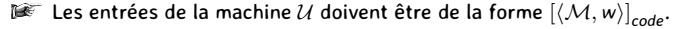

- Si on propose une entrée mal formattée, i.e. un mot *u* tel que *∀M, ∀w, u 6*= [*hM, wi*] *code*, *U* rejette son entrée en temps fini.
- Sinon, on passe à la simulation de *M*.

UPEC **EPISEN** 

Les entrées de la machine *U* doivent être de la forme [*hM, wi*] *code*.

- Si on propose une entrée mal formattée, i.e. un mot *u* tel que *∀M, ∀w, u 6*= [*hM, wi*] *code*, *U* rejette son entrée en temps fini.
- Sinon, on passe à la simulation de *M*.

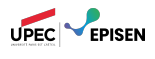

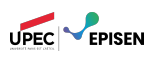

- Les entrées de la machine *U* doivent être de la forme [*hM, wi*] *code*.
	- Si on propose une entrée mal formattée, i.e. un mot *u* tel que
	- *∀M, ∀w, u 6*= [*hM, wi*] *code*, *U* rejette son entrée en temps fini.
	- Sinon, on passe à la simulation de *M*.

*U* explore l'arbre d'exécution de *M* sur l'entrée *w*.

– Si il existe une configuration acceptante accessible depuis la configuration initiale de  $M$  sur  $w$ , c'est à dire  $q_0$   $w$ , on accepte.

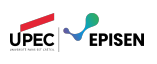

- Les entrées de la machine *U* doivent être de la forme [*hM, wi*] *code*.
	- Si on propose une entrée mal formattée, i.e. un mot *u* tel que *∀M, ∀w, u 6*= [*hM, wi*] *code*, *U* rejette son entrée en temps fini.
	- Sinon, on passe à la simulation de *M*.

- Si il existe une configuration acceptante accessible depuis la configuration initiale de *M* sur *w*, c'est à dire *q*<sup>0</sup> *w*, on **accepte**.
- Si l'arbre d'exécution est fini, i.e. il n'y a pas d'exécutions infinie, et si aucune configuration acceptante n'est accessible, on **rejette**.

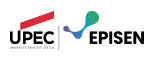

- Les entrées de la machine *U* doivent être de la forme [*hM, wi*] *code*.
	- Si on propose une entrée mal formattée, i.e. un mot *u* tel que *∀M, ∀w, u 6*= [*hM, wi*] *code*, *U* rejette son entrée en temps fini.
	- Sinon, on passe à la simulation de *M*.

- Si il existe une configuration acceptante accessible depuis la configuration initiale de *M* sur *w*, c'est à dire *q*<sup>0</sup> *w*, on **accepte**.
- Si l'arbre d'exécution est fini, i.e. il n'y a pas d'exécutions infinie, et si aucune configuration acceptante n'est accessible, on **rejette**.
- Si l'arbre d'exécution est infini mais qu'il ne contient aucune configuration acceptante, *U* ne s'arrète jamais.

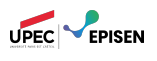

- Les entrées de la machine *U* doivent être de la forme [*hM, wi*] *code*.
	- Si on propose une entrée mal formattée, i.e. un mot *u* tel que *∀M, ∀w, u 6*= [*hM, wi*] *code*, *U* rejette son entrée en temps fini.
	- Sinon, on passe à la simulation de *M*.

- Si il existe une configuration acceptante accessible depuis la configuration initiale de *M* sur *w*, c'est à dire *q*<sup>0</sup> *w*, on **accepte**.
- Si l'arbre d'exécution est fini, i.e. il n'y a pas d'exécutions infinie, et si aucune configuration acceptante n'est accessible, on **rejette**.
- Si l'arbre d'exécution est infini mais qu'il ne contient aucune configuration acceptante, *U* ne s'arrète jamais.
- On en déduit :

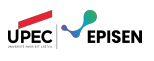

- Les entrées de la machine *U* doivent être de la forme [*hM, wi*] *code*.
	- Si on propose une entrée mal formattée, i.e. un mot *u* tel que *∀M, ∀w, u 6*= [*hM, wi*] *code*, *U* rejette son entrée en temps fini.
	- Sinon, on passe à la simulation de *M*.

*U* explore l'arbre d'exécution de *M* sur l'entrée *w*.

- Si il existe une configuration acceptante accessible depuis la configuration initiale de *M* sur *w*, c'est à dire *q*<sup>0</sup> *w*, on **accepte**.
- Si l'arbre d'exécution est fini, i.e. il n'y a pas d'exécutions infinie, et si aucune configuration acceptante n'est accessible, on **rejette**.
- Si l'arbre d'exécution est infini mais qu'il ne contient aucune configuration acceptante, *U* ne s'arrète jamais.

#### On en déduit :

 $\mathcal{L}(\mathcal{U}) := \{ w \mid q_0 w \rightarrow_{\mathcal{U}}^* \mathsf{C} \text{ acceptance} \} = \{ [\langle \mathcal{M}, w \rangle]_{code} \mid w \in \mathcal{L}(\mathcal{M}) \}$ .

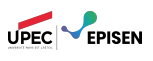

- Les entrées de la machine *U* doivent être de la forme [*hM, wi*] *code*.
	- Si on propose une entrée mal formattée, i.e. un mot *u* tel que *∀M, ∀w, u 6*= [*hM, wi*] *code*, *U* rejette son entrée en temps fini.
	- Sinon, on passe à la simulation de *M*.
- *U* explore l'arbre d'exécution de *M* sur l'entrée *w*.
	- Si il existe une configuration acceptante accessible depuis la configuration initiale de *M* sur *w*, c'est à dire *q*<sup>0</sup> *w*, on **accepte**.
	- Si l'arbre d'exécution est fini, i.e. il n'y a pas d'exécutions infinie, et si aucune configuration acceptante n'est accessible, on **rejette**.
	- Si l'arbre d'exécution est infini mais qu'il ne contient aucune configuration acceptante, *U* ne s'arrète jamais.

#### On en déduit :

- $\mathcal{L}(\mathcal{U}) := \{ w \mid q_0 w \rightarrow_{\mathcal{U}}^* \mathsf{C} \text{ acceptance} \} = \{ [\langle \mathcal{M}, w \rangle]_{code} \mid w \in \mathcal{L}(\mathcal{M}) \}$ .
- *U* s'arrète sur l'entrée [*hM, wi*] *code* si et seulement si *M* n'admet pas d'exécution infinie sur l'entrée *w*.

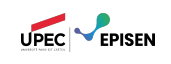

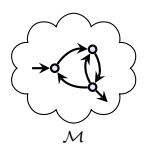

ʫ texte d'entrée

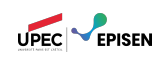

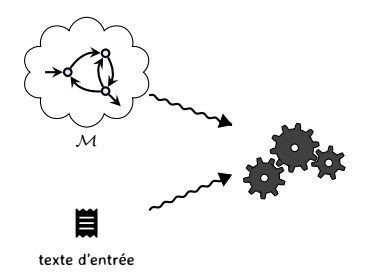

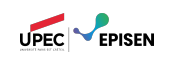

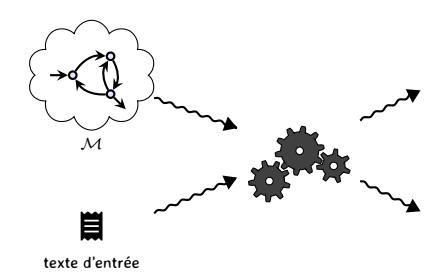

il existe une exécution acceptante de *M*

il n'existe pas d'exécution acceptante de *M*

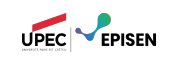

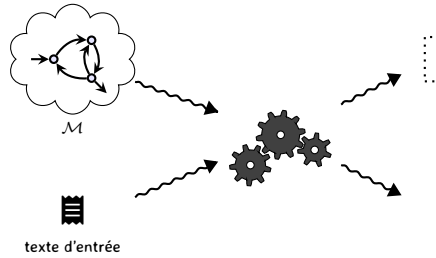

il existe une exécution acceptante de *M* **entrée acceptée par** *M*

il n'existe pas d'exécution acceptante de *M*

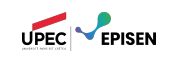

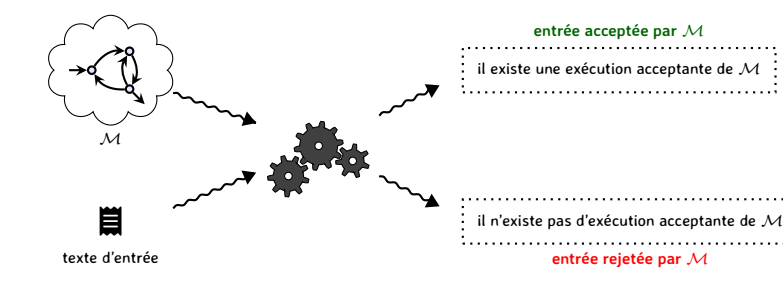

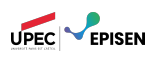

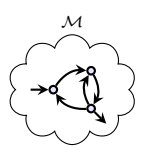

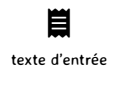

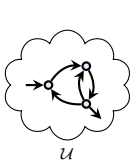

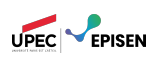

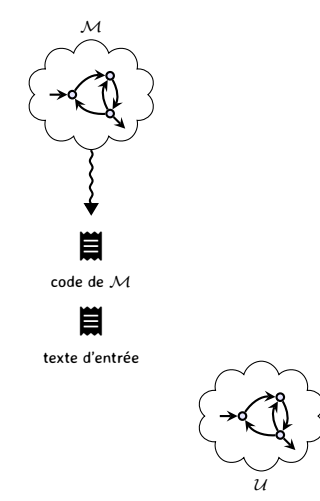

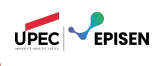

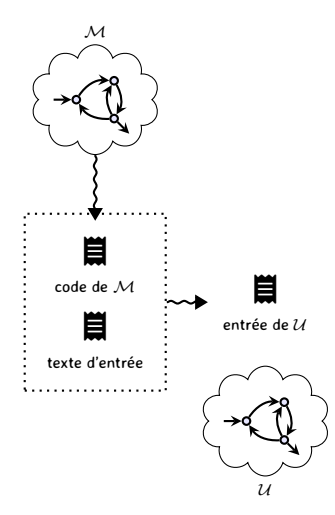

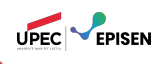

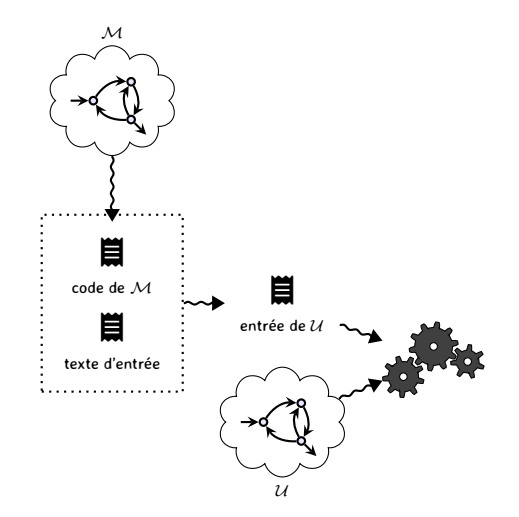

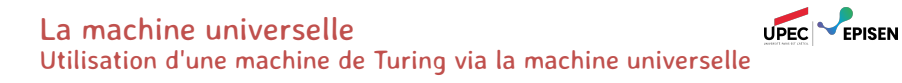

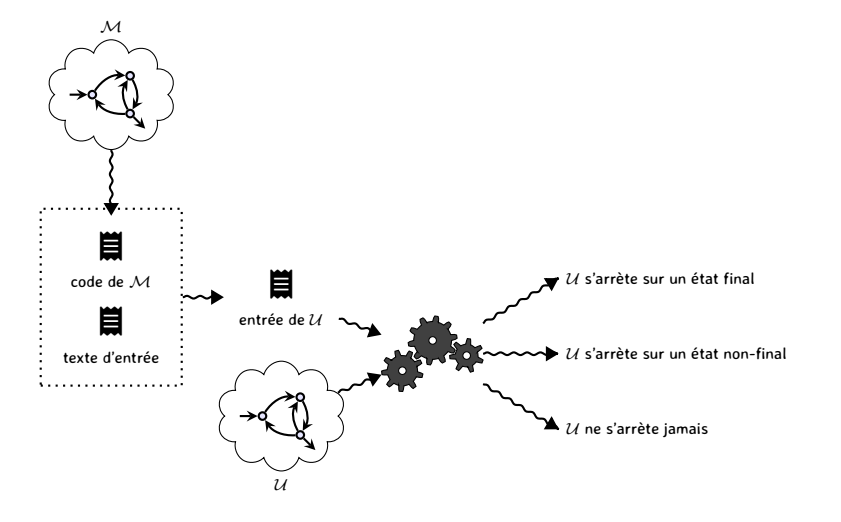

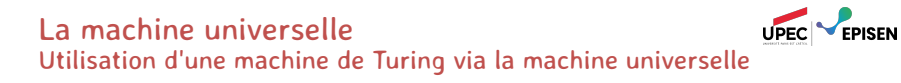

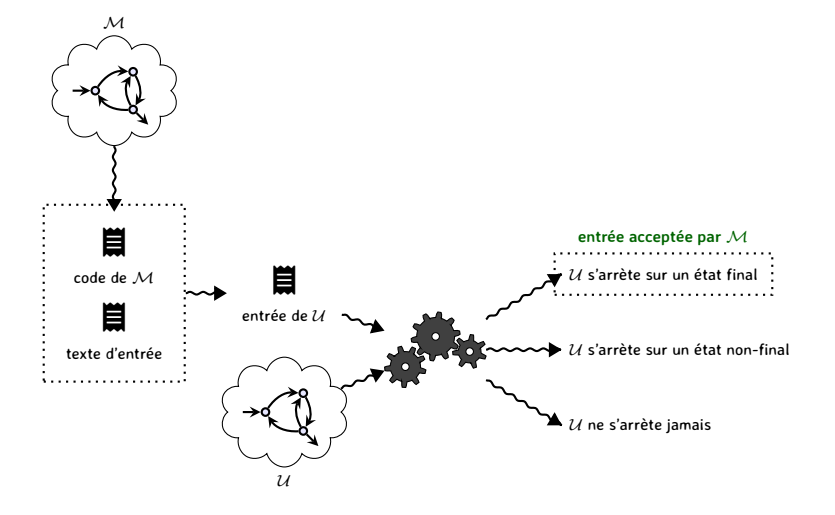

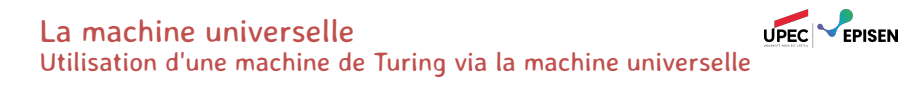

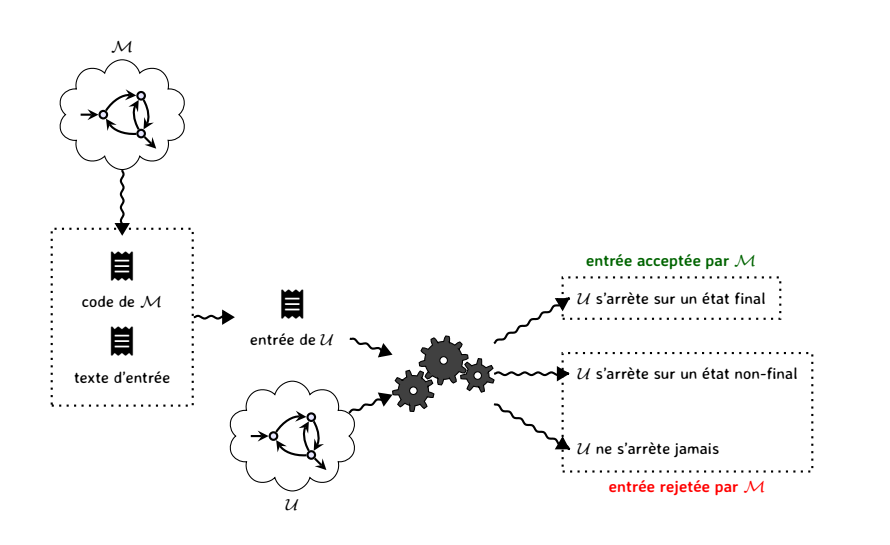